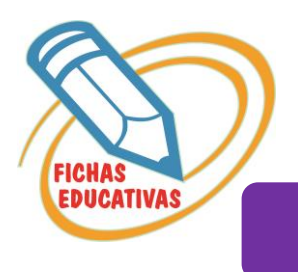

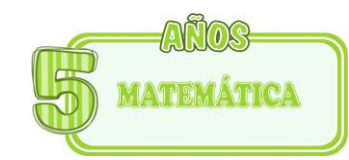

## **EL NUMERO 27**

- *Decodifica el número 27, luego ubica en el tablero posicional.*
- *Salta en la recta numérica hasta el número 27.*
- *Escribe el número 27.*

 $\sim$ 

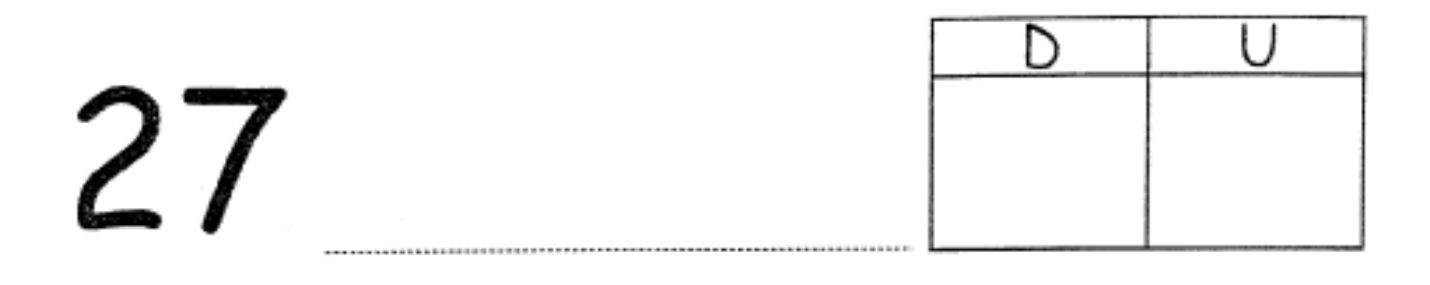

## $- + - +$  $^{+}$ ┿ 8 9 10 11 12 13 14 15 16 17 18 19 20 21 22 23 24 25 26 27 28 29 30 2  $\mathbb{R}$ 马 Ò  $\mathbf{1}$ 4 7 6

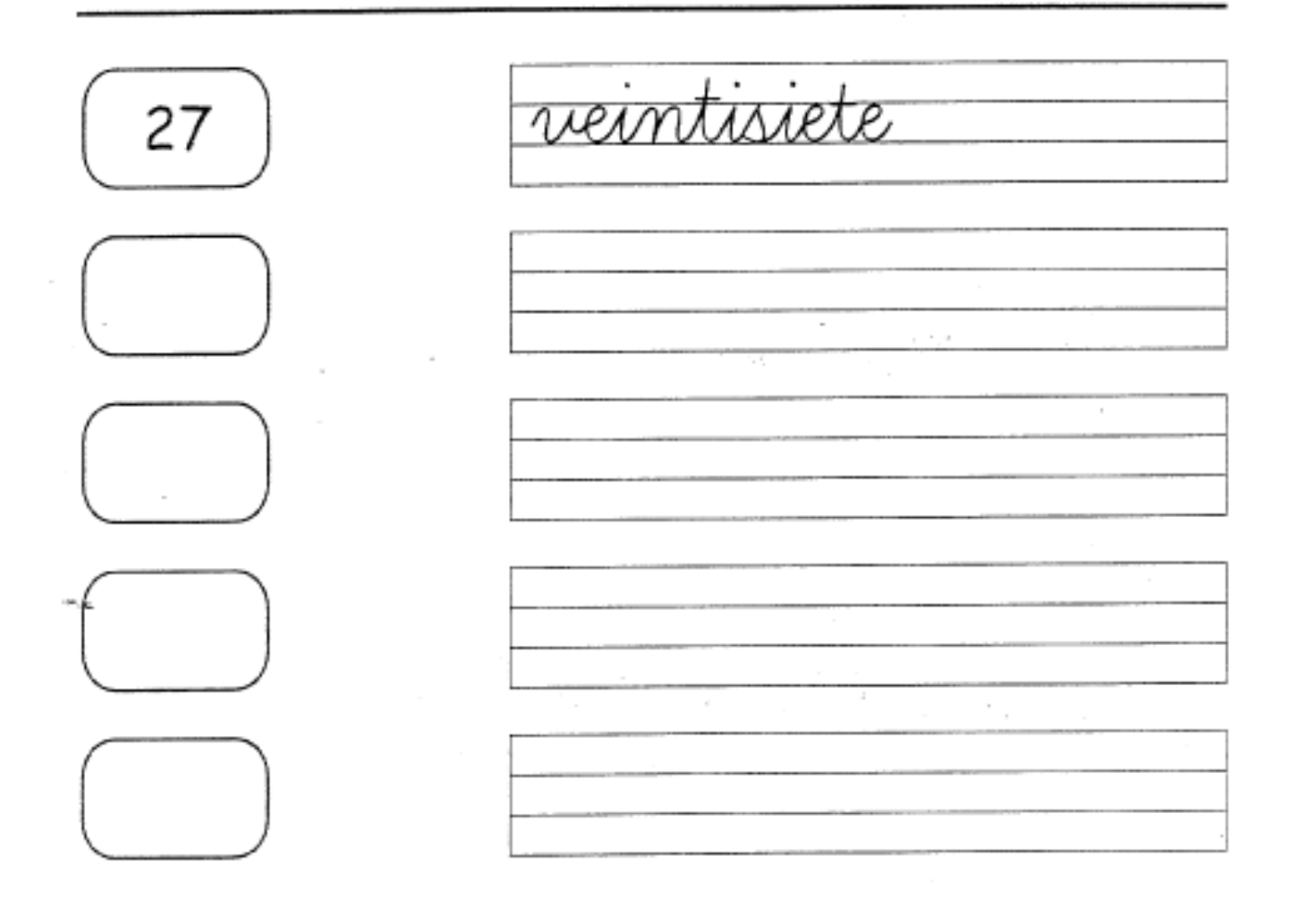